## SAP ABAP table BAPI\_0051\_SELFUND {Selection criteria for fund}

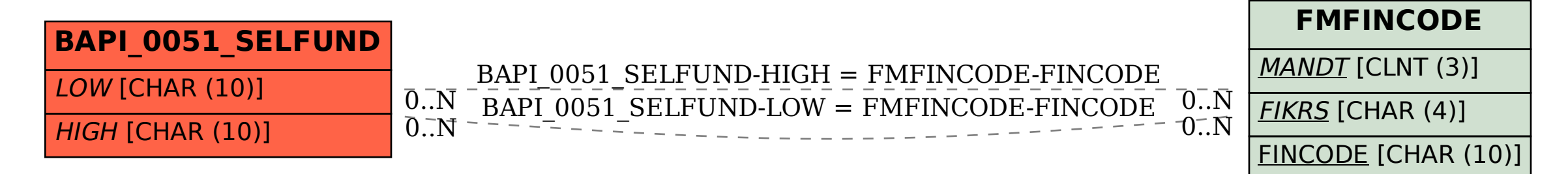